Name : ..........................................

# SY-30

# SECOND YEAR HIGHER SECONDARY EXAMINATION, MARCH 2022

# Part – III Time : 2 Hours

Maximum : 60 Scores

COMPUTER SCIENCE Cool-off time : 15 Minutes

## General Instructions to Candidates :

- There is a 'Cool-off time' of 15 minutes in addition to the writing time.
- Use the 'Cool-off time' to get familiar with questions and to plan your answers.
- Read questions carefully before answering.
- Read the instructions carefully.
- Calculations, figures and graphs should be shown in the answer sheet itself.
- Malayalam version of the questions is also provided.
- Give equations wherever necessary.
- Electronic devices except non-programmable calculators are not allowed in the Examination Hall.

#### വിദ്യാർത്ഥികൾക്കുള്ള പൊതുനിർദ്ദേശങ്ങൾ :

- $\bullet$  നിർദ്ദിഷ്ഠ സമയത്തിന് പുറമെ 15 മിനിറ്റ് 'കുൾ ഓഫ് ടൈം' ഉണ്ടായിരിക്കും.
- 'കുൾ ഓഫ് ടൈം' ചോദ്യങ്ങൾ പരിചയപെടാനും ഉത്തരങ്ങൾ ആസുത്രണം ചെയ്യാനും ഉപയോഗിക്കുക.
- ഉത്തരങ്ങൾ എഴുതുന്നതിന് മുമ്പ് ചോദ്യങ്ങൾ ശ്രദ്ധാപൂർവ്വം വായിക്കണം.
- നിർദ്ദേശങ്ങൾ മുഴുവനും ശ്രദ്ധാപൂർവ്വം വായിക്കണം.
- കണക്ക് കൂട്ടലുകൾ, ചിത്രങ്ങൾ, ഗ്രാഫുകൾ, എന്നിവ ഉത്തരപേപ്പറിൽ തന്നെ ഉണ്ടായിരിക്കണം.
- മോദൃങ്ങൾ മലയാളത്തിലും നല്ലിയിട്ടുണ്ട്.
- ആവശ്യമുള്ള സ്ഥലത്ത് സമവാകൃങ്ങൾ കൊടുക്കണം.
- പ്രോഗ്രാമുകൾ ചെയ്യാനാകാത്ത കാൽക്കുലേറ്ററുകൾ ഒഴികെയുള്ള ഒരു ഇലക്ട്രോണിക് ഉപകരണവും പരീക്ഷാഹാളിൽ ഉപയോഗിക്കുവാൻ പാടില്ല.

# PART – I

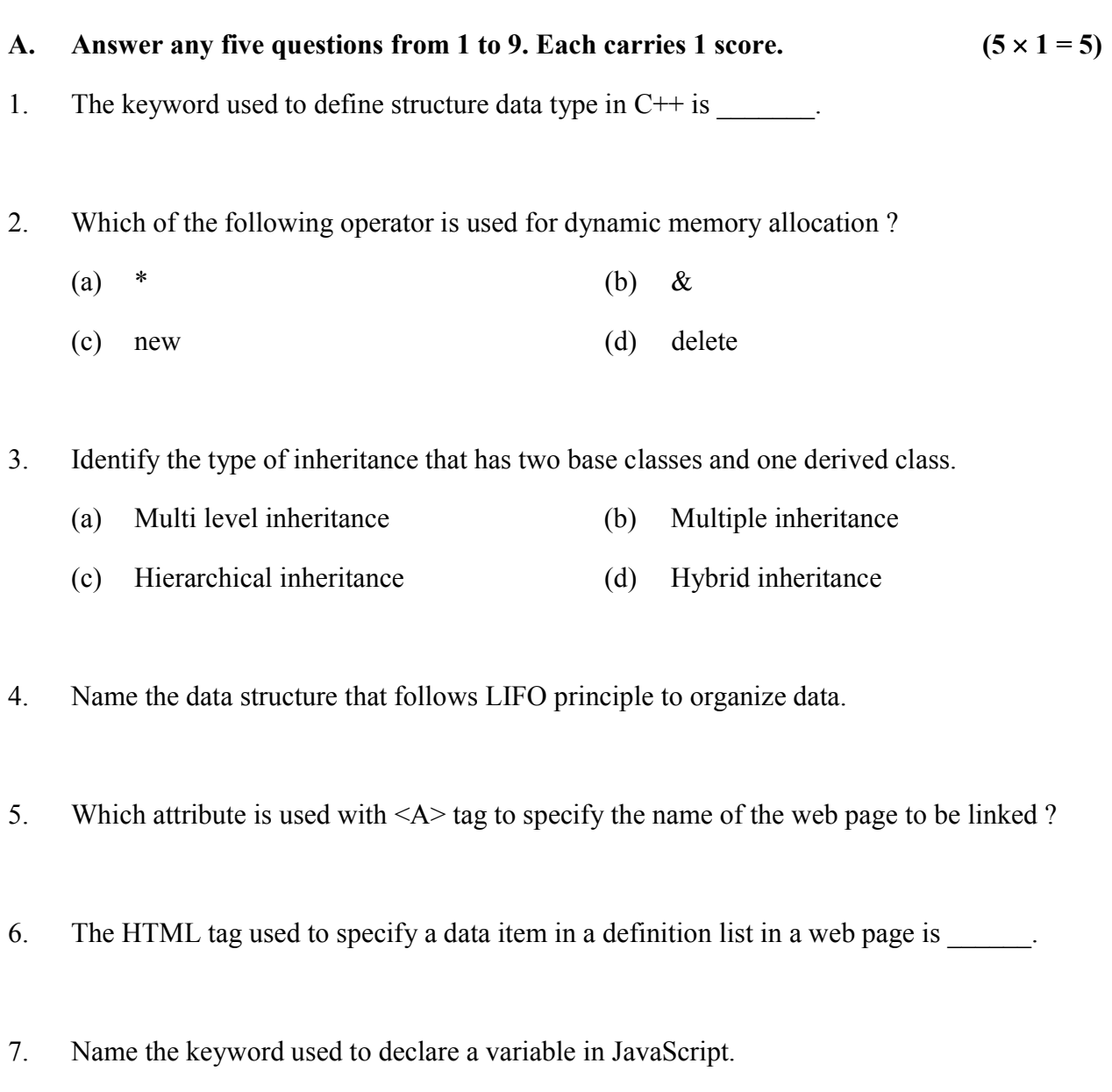

8. Which of the following data is represented by Boolean data type in JavaScript ?

- (a) 1 (b) TRUE
- (c) "true" (d) true
- 9. The PHP operator used to join two strings is \_\_\_\_\_\_.

 $SY-30$  2

#### PART – I

- A. 1 മുതൽ 9 വരെ ചോദ്യങ്ങളിൽ ഏതെങ്കിലും 5 എണ്ണത്തിന് ഉത്തരമെഴുതുക. 1 സ്കോർ വീതം.  $(5 \times 1 = 5)$
- 1. C++ \_\_\_\_\_\_ ആണ്.
- 2. ചുവടെ കൊടുത്തിരിക്കുന്നവയിൽ ഡൈനാമിക് മെമ്മറി അലോക്കേഷനു വേണ്ടി ഉപയോഗിക്കുന്ന ഓപ്പറേറ്റർ ഏത് ?
	- (a)  $*$  (b) &
	- (c) new (d) delete
- 3. രണ്ട് ബേസ് ക്ലാസുകളും ഒരു ഡിറൈവ്ഡ് ക്ലാസുമുള്ള ഇൻഹെരിട്ടൻസ് കണ്ടെത്തുക.
	- $(a)$  മൾട്ടിലെവൽ ഇൻഹെരിട്ടൻസ്  $(b)$  മൾട്ടിപ്പിൾ ഇൻഹെരിട്ടൻസ്
	- $(c)$  ഹൈറാർക്കിക്കൽ ഇൻഹെരിട്ടൻസ്  $(d)$  ഹൈബ്രിഡ് ഇൻഹെരിട്ടൻസ്
- 4. LIFO തത്വം അനുസരിച്ച് ഡാറ്റ ചിട്ടപ്പെടുത്തുന്ന ഡാറ്റാ സ്ട്രക്ചറിന്റെ പേരെഴുതുക.
- 5. ലിങ്ക് ചെയ്യേണ്ട വെബ്പേജിന്റെ പേര് സൂചിപ്പിക്കുന്നതിന്  $\langle A \rangle$  ടാഗിനൊപ്പം ഉപയോഗിക്കുന്ന ആട്രിബ്യൂട്ട് ഏത്?
- 6. ഒരു വെബ് പേജിൽ ഡെഫനിഷൻ ലിസ്റ്റിലെ ഒരു ഡാറ്റാ ഇനം സൂചിപ്പിക്കുന്നതിന്  $\blacksquare$  HTML ടാഗ് ഉപയോഗിക്കുന്നു.
- 7. ജാവാസ്ക്രിപ്റ്റിൽ വേരിയബിൾ ഡിക്ലയർ ചെയ്യുന്നതിന് ഉപയോഗിക്കുന്ന കീവേഡിന്റെ പേരെഴുതുക.

8. ചുവടെ കൊടുത്തിരിക്കുന്നവയിൽ ജാവാസ്ക്രിപ്റ്റിലെ ബൂ<mark>ളിയൻ</mark> ഡാറ്റാടൈപ്പ് പ്രതിനിധാനം ചെയ്യുന്ന ഡാറ്റ ഏത് ?

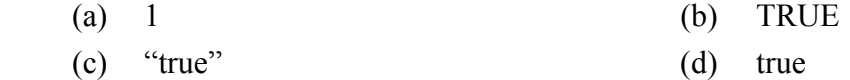

9. രണ്ട് സ്ട്രിങ്ങുകളെ ചേർത്തുവയ്ക്കുന്നതിന് ഉപയോഗിക്കുന്ന PHP ഓപ്പറേറ്റർ \_\_\_\_\_\_ ആകുന്നു.

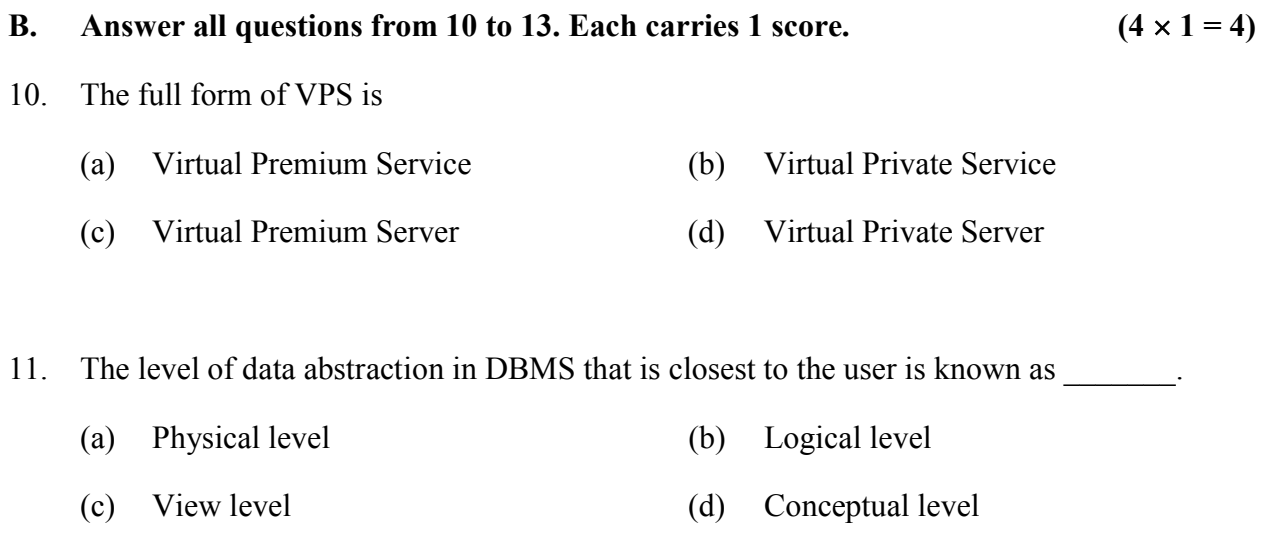

- 12. If a table STUDENT has 5 columns and another table TEACHER has 3 columns, the Cartesian product STUDENT X TEACHER will have columns.
- 13. Variable in PHP begin with \_\_\_\_\_\_ character.

#### PART – II

#### A. Answer any two questions from 14 to 17. Each carries 2 scores.  $(2 \times 2 = 4)$

- 14. What is polymorphism in Object Oriented Programming ? Name the two types of polymorphism.
- 15. Explain the situations 'overflow' and 'underflow' in data structure operations.
- 16. Write down the use of any two built-in functions in JavaScript with the help of examples.
- 17. Distinguish between serial computing and parallel computing.

 $SY-30$  4

- B. 10 മുതൽ 13 വരെ എല്ലാ ചോദ്യങ്ങൾക്കും ഉത്തരമെഴുതുക.1 സ്കോർ വീതം.  $(4 \times 1 = 4)$
- $10.$  VPS ന്റെ പൂർണ്ണരൂപം
	- (a) വിർച്വൽ പ്രീമിയം സർവീസ് (b) വിർച്വൽ പ്രൈവറ്റ് സർവീസ്
	- (c) വിർച്വൽ പ്രീമിയം സെർവർ (d) വിർച്വൽ പ്രൈവറ്റ് സെർവർ

11. യൂസറിനോട് ഏറ്റവും അടുത്തിരിക്കുന്ന DBMS ലെ ഡാറ്റാ അബ്സ്ട്രാക്ഷൻ തലം എന്നറിയപ്പെടുന്നു.

- $(a)$  ഫിസിക്കൽ തലം  $(b)$  ലോജിക്കൽ തലം
- $\qquad \qquad \text{(c)} \quad \text{or} \quad \text{and} \quad \text{(d)} \quad \text{c}$ കാൺസെപ്ച്വൽ തലം
- 12. STUDENT എന്ന ടേബിളിൽ 5 കോളങ്ങളും TEACHER എന്ന ടേബിളിൽ 3 കോളങ്ങളും ഉണ്ടെങ്കിൽ കാർട്ടീഷ്യൻ പ്രോഡക്ക് ആയ STUDENT X TEACHER ൽ \_\_\_\_\_\_ കോളങ്ങളുണ്ടായിരിക്കും.
- 13. PHP യിലെ വേരിയബിളുകൾ എന്ന അക്ഷരത്തിൽ ആരംഭിക്കുന്നു.

#### PART – II

- A. 14 മുതൽ 17 വരെ ചോദൃങ്ങളിൽ ഏതെങ്കിലും 2 എണ്ണത്തിന് ഉത്തരമെഴുതുക. 2 സ്കോർ വീതം.  $(2 \times 2 = 4)$
- 14. ഓബ്ജക്റ് ഓറിയന്റഡ് പ്രോഗ്രാമിങ്ങിൽ പോളിമോർഫിസം എന്നാലെന്ത് ? രണ്ട് തരം പോളിമോർഫിസങ്ങളുടെ പേരെഴുതുക.
- 15. ഡാറ്റാ സ്ട്രക്ചർ ഓപറേഷനുകളിലെ 'ഓവർഫ്ളോ', 'അണ്ടർഫ്ളോ' എന്നീ സാഹചര്യങ്ങൾ വിശദമാക്കുക.
- $16$ . ജാവാസ്ക്രിപ്റ്റിലെ ഏതെങ്കിലും രണ്ട് ബിൽറ്റ-ഇൻ ഫങ്ങ്ഷനുകളുടെ ഉപയോഗം ഉദാഹരണ സഹിതം എഴുതുക.
- 17. സീരിയൽ കമ്പ്യൂട്ടിങ്ങും പാരലൽ കമ്പ്യൂട്ടിങ്ങും തമ്മിലുള്ള വൃത്യാസമെഴുതുക.

#### B. Answer any two questions from 18 to 20. Each carries 2 scores.

 $(2 \times 2 = 4)$ 

- 18. What is meant by self-referential structure ?
- 19. How do the access labels of class data type implement data hiding ?
- 20. Prepare short note on linked list.

#### PART – III

#### A. Answer any three questions from 21 to 24. Each carries 3 scores.  $(3 \times 3 = 9)$

- 21. Write an algorithm to perform pop operation in a stack.
- 22. Distinguish between static web page and dynamic web page.
- 23. Explain the merits and demerits of free hosting.
- 24. Briefly describe the three cloud service models.

#### B. Answer any two questions from 25 to 27. Each carries 3 scores.

 $(2 \times 3 = 6)$ 

- 25. Write a JavaScript code to display the sum of the first 100 natural numbers.
- 26. Explain the use of any three aggregate functions in SQL.
- 27. Briefly describe any three ways of protecting Industrial Property Rights.

 $SY-30$  6

- B. 18 മുതൽ 20 വരെ ചോദൃങ്ങളിൽ ഏതെങ്കിലും 2 എണ്ണത്തിന് ഉത്തരമെഴുതുക. 2 . (2 2 = 4)
- 18. സെൽഫ്-റെഫറൻഷ്യൽ സ്ട്രക്ചർ എന്നാലെന്ത് ?
- 19. ക്ലാസ് ഡാറ്റാടൈപ്പിലെ ആക്സസ് ലേബലുകൾ ഡാറ്റാഹൈഡിങ്ങ് പ്രാവർത്തികമാക്കുന്നതെങ്ങനെ ?
- 20. ലിങ്ഡ് ലിസ്റ്റിനെക്കുറിച്ച് ലഘുകുറിപ്പ് തയ്യാറാക്കുക.

#### PART – III

- A. 21 മുതൽ 24 വരെ ചോദ്യങ്ങളിൽ ഏതെങ്കിലും 3 എണ്ണത്തിന് ഉത്തരമെഴുതുക.  $3 \text{ m}$ കോർ വീതം. ( $3 \times 3 = 9$ )
- 21. ഒരു സ്റ്റാക്കിൽ പോപ്പ് ഓപ്പറേഷൻ നടത്തുന്നതിനുള്ള അൽഗോരിതം എഴുതുക.
- 22. സ്റ്റാറ്റിക് വെബ്പേജും ഡൈനാമിക് വെബ്പേജും തമ്മിലുള്ള വൃത്യാസമെഴുതുക.
- 23. ഫ്രീഹോസ്റ്റിങ്ങിന്റെ മേന്മകളും പോരായ്മകളും വിശദീകരിക്കുക.
- 24. മൂന്ന് ക്ലൗഡ് സർവീസ് മോഡലുകൾ സംക്ഷിപ്തമായി വിവരിക്കുക.
- B. 25 മുതൽ 27 വരെ ചോദ്യങ്ങളിൽ ഏതെങ്കിലും 2 എണ്ണത്തിന് ഉത്തരമെഴുതുക.  $3 \text{ m}$ ്കോർ വീതം.  $(2 \times 3 = 6)$
- $25.$  ആദൃത്തെ  $100$  സാധാരണ സംഖ്യകളുടെ തുക കാണുന്നതിനുള്ള ജാവാസ്ക്രിപ്റ്റ് കോഡ് എഴുതുക.
- 26. SQLലെ ഏതെങ്കിലും മൂന്ന് അഗ്രിഗേറ്റ് ഫങ്ങ്ഷനുകളുടെ ഉപയോഗം വിശദീകരിക്കുക.
- 27. വ്യാവസായിക സ്വത്തവകാശം സംരക്ഷിക്കുന്നതിനുള്ള ഏതെങ്കിലും മൂന്ന് മാർഗങ്ങൾ ചുരുക്കി വിവരിക്കുക.
- 

# PART – IV

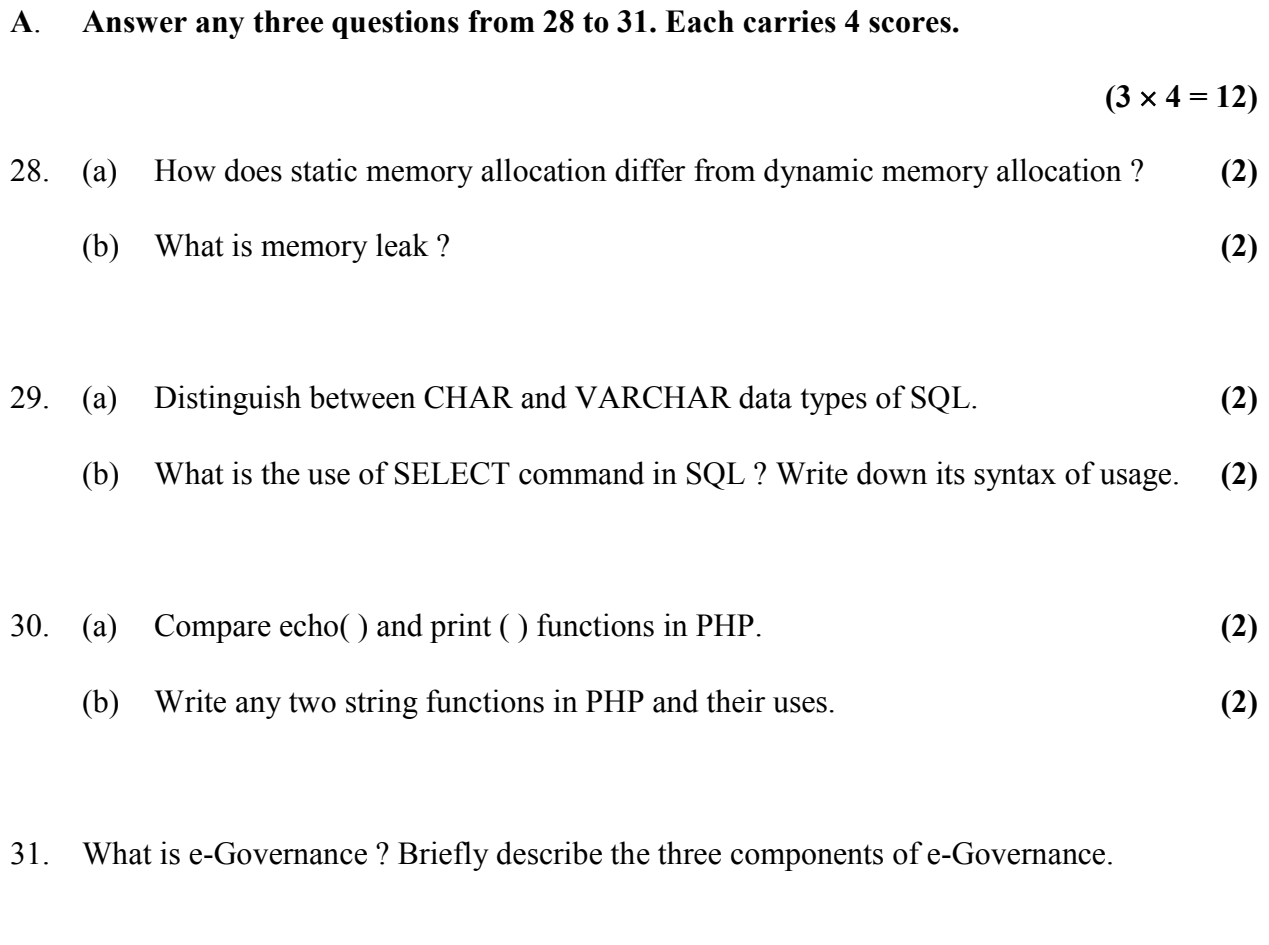

# B. Answer any one question from 32 to 33. Carries 4 score.

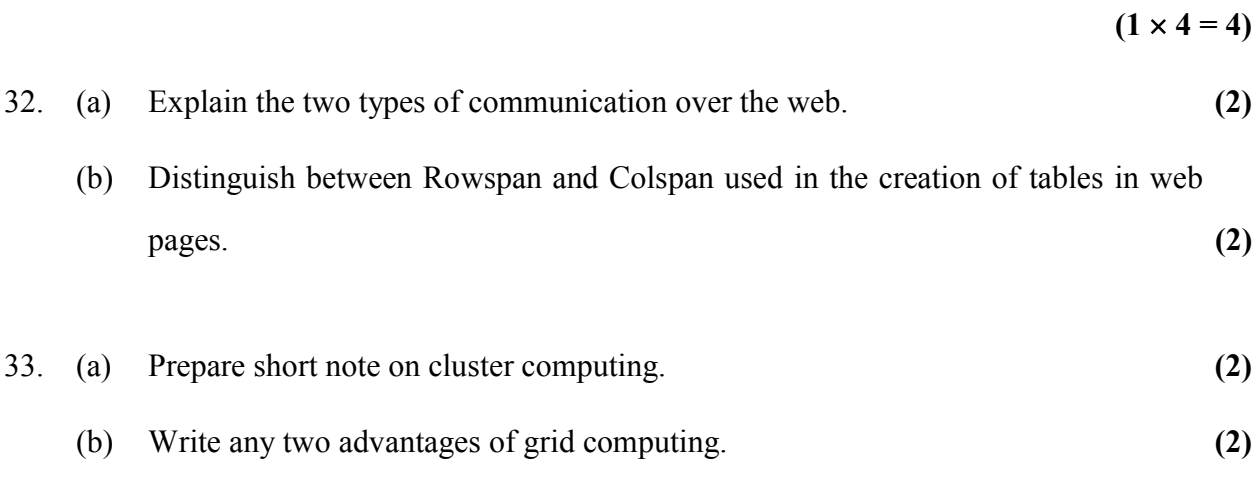

## PART – IV

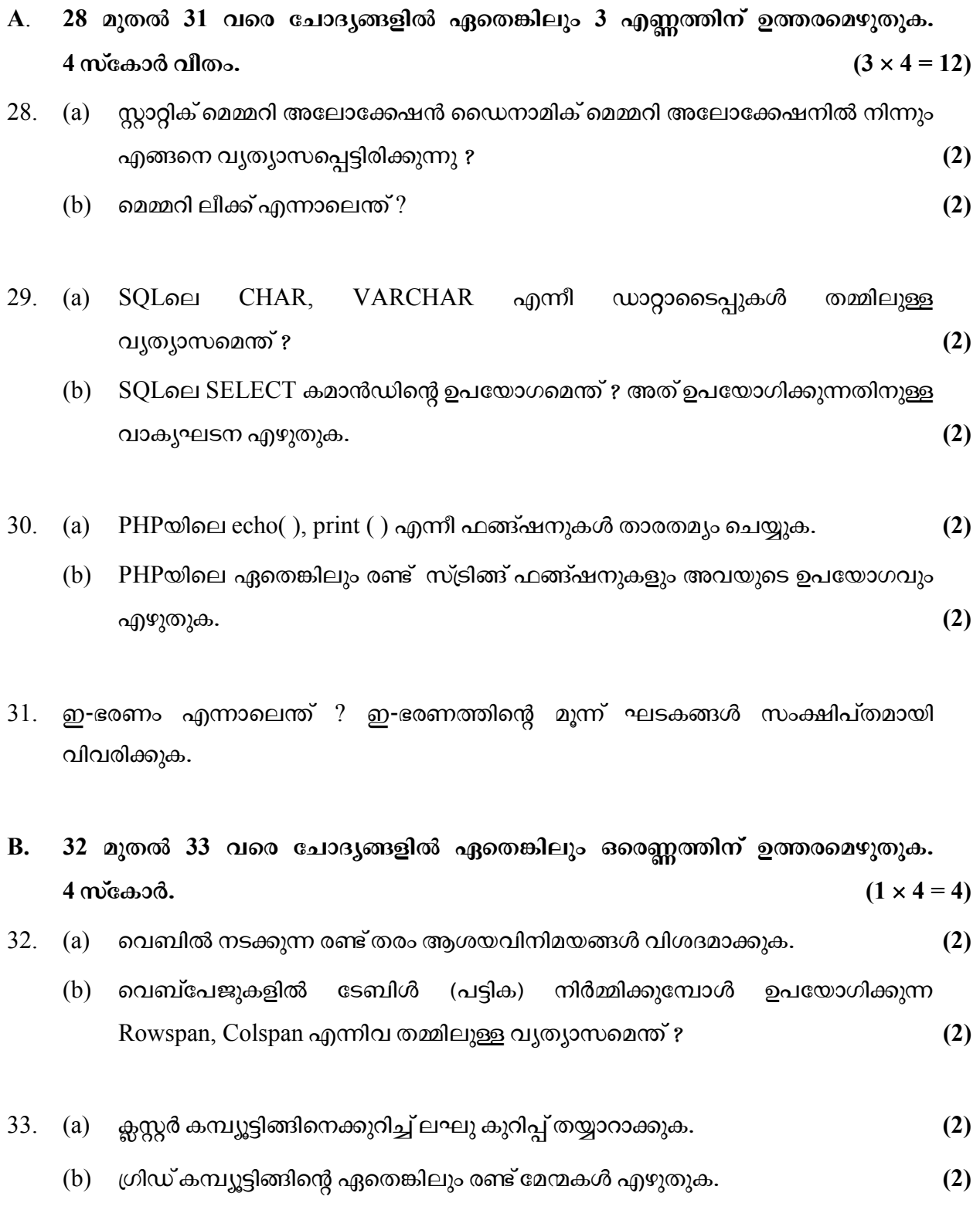

 $SY-30$  9 P.T.O.

#### PART – V

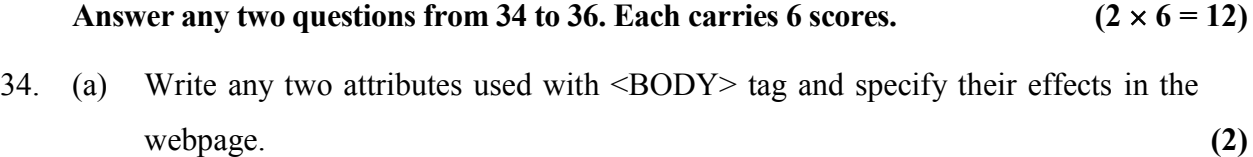

- (b) Name any four text formatting tags in HTML and write down the use of each. (4)
- 35. (a) Write an HTML code to create a table as shown below. (3)

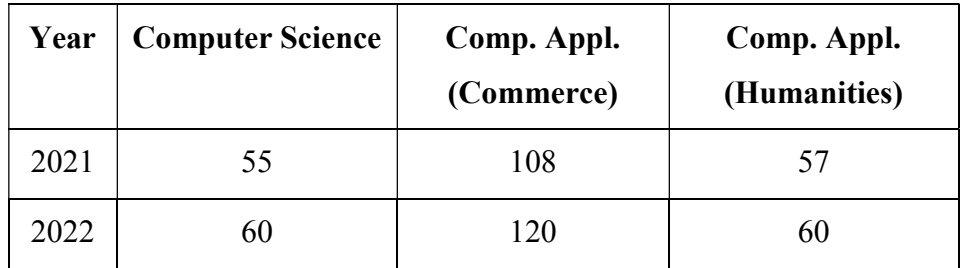

 (b) Explain the three types of lists that can be created in HTML documents. Name the tags required for each. (3)

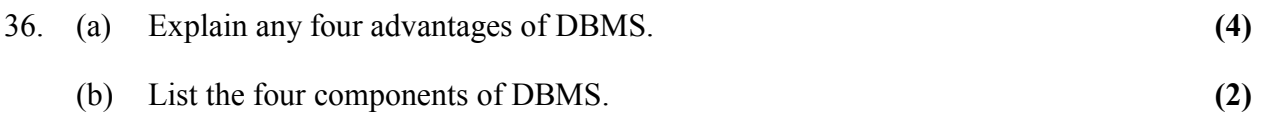

 $\frac{1}{2}$ 

34 മുതൽ 36 വരെ ചോദ്യങ്ങളിൽ ഏതെങ്കിലും 2 എണ്ണത്തിന് ഉത്തരമെഴുതുക. 6 സ്കോർ വീതം.  $(2 \times 6 = 12)$ 

34. (a)  $\leq$ BODY> ടാഗിനൊപ്പം ഉപയോഗിക്കുന്ന ഏതെങ്കിലും രണ്ട് ആട്രിബ്യൂട്ടുകൾ എഴുതി, വെബ്പേജിൽ അവയുടെ ഫലം എന്തായിരിക്കുമെന്ന് സൂചിപ്പിക്കുക.  $\qquad$  (2)

- (b) HTMLലെ ഏതെങ്കിലും നാല് ടെക്സ്റ്റ് ഫോർമാറ്റിങ്ങ് ടാഗുകളുടെ പേരെഴുതി . (4)
- $35.$  (a) ചുവടെ കാണിച്ചിരിക്കുന്നതുപോലെ ഒരു ടേബിൾ നിർമ്മിക്കാനുള്ള HTML കോഡ് എഴുതുക.  $(3)$

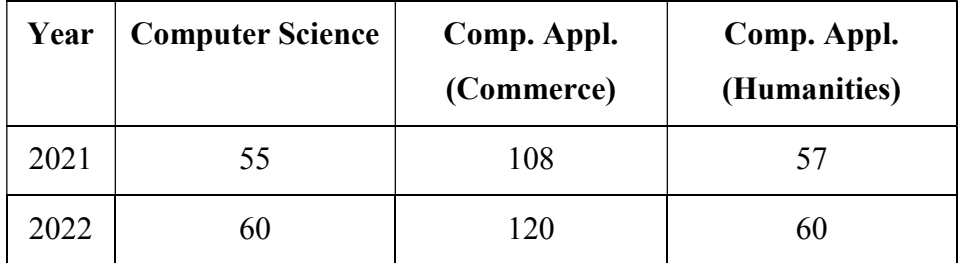

(b) HTML ഡോക്യുമെന്റെുകളിൽ നിർമ്മിക്കാവുന്ന മൂന്ന് തരം ലിസ്റ്റുകൾ വിശദീകരിക്കുക. ഓരോന്നിനും ആവശ്യമായ ടാഗുകളുടെ പേരെഴുതുക.  $(3)$ 

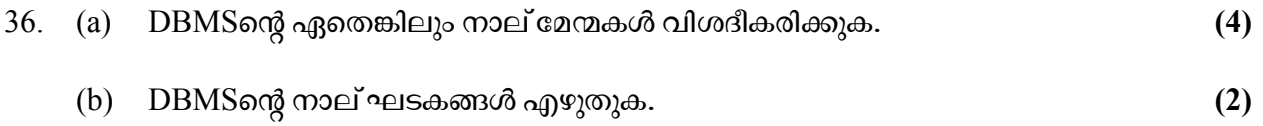

 $\frac{1}{2}$